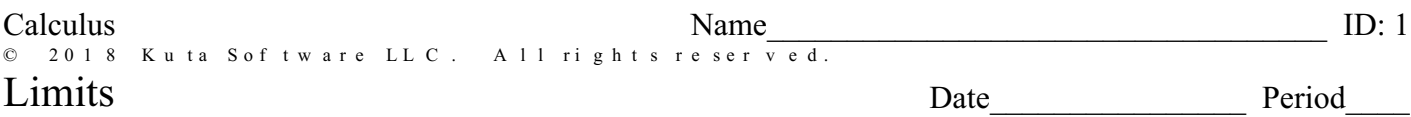

A limit asks "Where is the graph going in the y direction?" To answer this analytically, simply evaluate each limit by substituting the given value for x into the expression. Some fractions must be reduced FIRST, if possible. These are the fractions that give you a zero denominator when you substitute the value of x before reducing the algebraic fraction.

Problem 1 is read as "the limit as x approaches  $-2$  for  $x - 1$ ". This translates into "Where is the graph of  $y=x-1$  going in the y-direction when x gets closer and closer to -2. Since -2 - 1 is -3, the limit is -3. This means that when x gets close to -2, y gets close to -3.

2)  $\lim_{x\to 1} (-2x+5)$ 1)  $\lim_{x \to -2} (x - 1)$ 

3) 
$$
\lim_{x \to 3} x
$$
 4)  $\lim_{x \to -1} (2x + 2)$ 

5) 
$$
\lim_{x \to 2} -2x
$$
 6)  $\lim_{x \to 3} (x - 3)$ 

7)  $\lim_{x \to -2} -x$ 

8)  $\lim_{x \to -3} (2x + 2)$ 

© 2018 Kuta Software LLC. All rights reserved.  $^{-1}$ Made with Infinite Calculus.

9)  $\lim_{x \to 3} x$ 

11) 
$$
\lim_{x \to 0} \left( -x^3 + x^2 - 4 \right)
$$
 12) 
$$
\lim_{x \to -3} -\sqrt{-2x + 5}
$$

13) 
$$
\lim_{x \to 0} \sqrt{x+5}
$$
 14) 
$$
\lim_{x \to 0} (2x^2 - 1)
$$

15) 
$$
\lim_{x \to 3} \left( -x^2 + 4x \right)
$$
16) 
$$
\lim_{x \to 1} -\sqrt{x+4}
$$

17) 
$$
\lim_{x \to 1} \left( -2x^2 + 12x - 16 \right)
$$
18) 
$$
\lim_{x \to 0} \left( -\frac{x^2}{2} - 3x - \frac{3}{2} \right)
$$

19) 
$$
\lim_{x \to -2} -\sqrt[3]{2x - 5}
$$
 20) 
$$
\lim_{x \to -1} (-2x^2 - 8x - 3)
$$

21) 
$$
\lim_{x \to -\frac{\pi}{2}} \cos(2x)
$$
 22)  $\lim_{x \to \frac{3\pi}{4}} \cot(2x)$ 

23) 
$$
\lim_{x \to \frac{\pi}{2}} -2\csc(x)
$$
 24) 
$$
\lim_{x \to -3} \frac{x - 6}{x^2 + 12x + 35}
$$

25) 
$$
\lim_{x \to 2} \frac{15}{x^2 + 3}
$$
 26) 
$$
\lim_{x \to -\frac{\pi}{6}} \csc(2x)
$$

27) 
$$
\lim_{x \to 1} \frac{x}{x^2 + 3x}
$$
 28) 
$$
\lim_{x \to 0} \frac{x - 6}{x^2 - 4x + 3}
$$

29) 
$$
\lim_{x \to 1} -\frac{2x}{x+2}
$$
 30)  $\lim_{x \to -\frac{2\pi}{3}} \tan(x)$ 

31) 
$$
\lim_{x \to 1} \frac{x^2 + x - 2}{x - 1}
$$
32) 
$$
\lim_{x \to -1} \frac{x^2 - x - 2}{x + 1}
$$

33) 
$$
\lim_{x \to -1} -\frac{x^2 + 4x + 3}{x + 1}
$$
 34) 
$$
\lim_{x \to 2} \frac{x - 2}{x^2 - 4}
$$

35) 
$$
\lim_{x \to 1} \frac{x-1}{x^2 + 2x - 3}
$$
36) 
$$
\lim_{x \to 1} \frac{x-1}{x^2 - 1}
$$

37) 
$$
\lim_{x \to -3} -\frac{x^2 - x - 12}{x + 3}
$$
38) 
$$
\lim_{x \to -2} \frac{x + 2}{x^2 + 3x + 2}
$$

39) 
$$
\lim_{x \to 1} -\frac{x-1}{x^2 - 4x + 3}
$$
40) 
$$
\lim_{x \to 3} \frac{x-3}{x^2 - 2x - 3}
$$

41) 
$$
\lim_{x \to 4} \frac{x-4}{\sqrt{x-2}}
$$
 42) 
$$
\lim_{x \to 3} \frac{\sqrt{x-2}-1}{x-3}
$$

43) 
$$
\lim_{x \to 0} \frac{\frac{1}{-3+x} + \frac{1}{3}}{x}
$$
44) 
$$
\lim_{x \to 3} \frac{\sqrt{x+1} - 2}{x-3}
$$

45) 
$$
\lim_{x \to 3} \frac{x-3}{\sqrt{x+6}-3}
$$
46) 
$$
\lim_{x \to 0} \frac{\frac{1}{2+x} - \frac{1}{2}}{x}
$$

47) 
$$
\lim_{x \to 2} \frac{\sqrt{x+2} - 2}{x-2}
$$
 48) 
$$
\lim_{x \to 1} \frac{\sqrt{x+8} - 3}{x-1}
$$

49) 
$$
\lim_{x \to -1} \frac{x}{\frac{1}{1+x} - 1}
$$
50) 
$$
\lim_{x \to 2} \frac{x}{\frac{1}{-2+x} + \frac{1}{2}}
$$

 $\odot$  2018 Kuta Software LLC. All rights reserved  $\overline{A}$  - Made with Infinite Calculus.

## Answers to Limits (ID: 1)

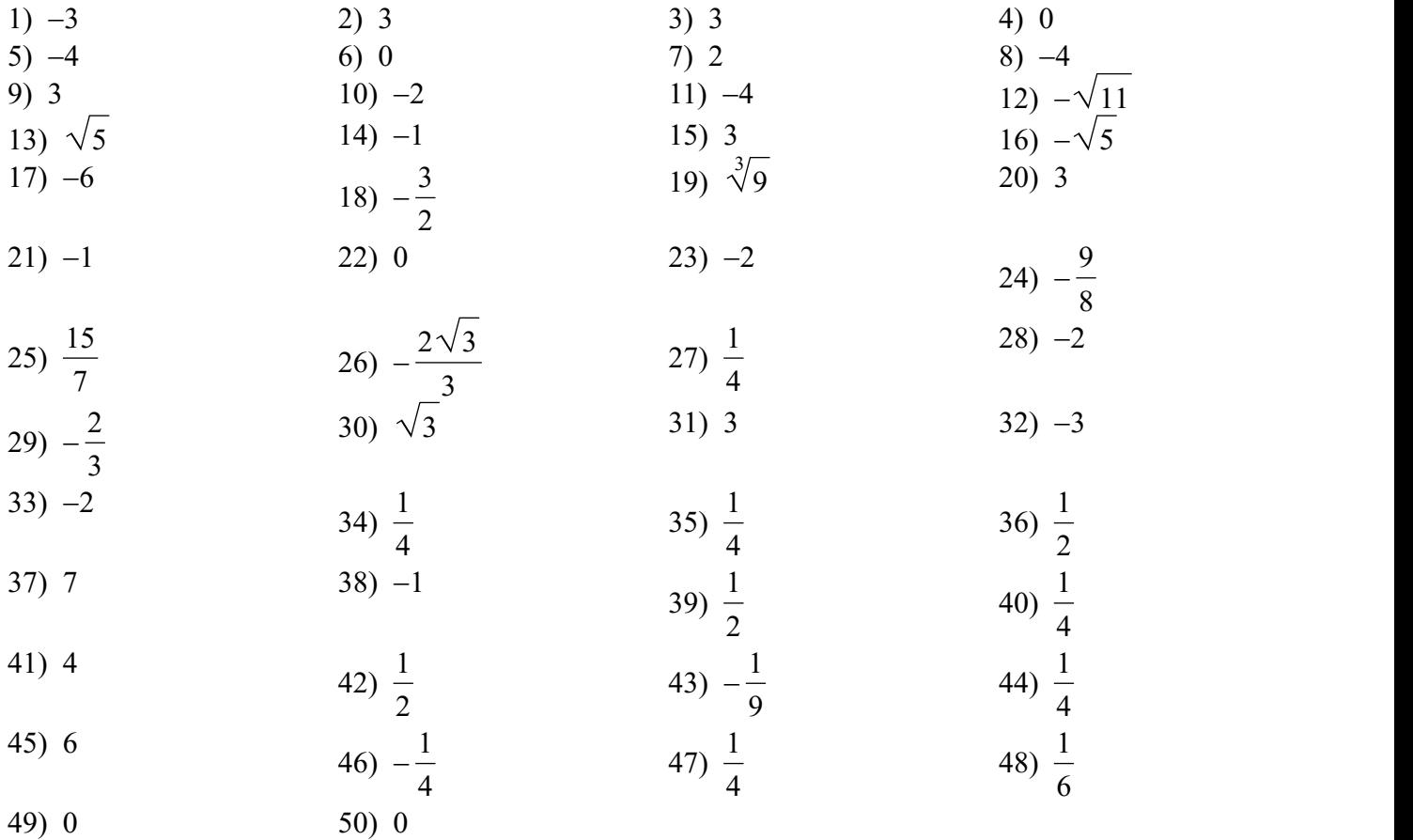